## **tickets.rugbyworldcup.comからチケットを申し込もう!**

## **6 カテゴリー、枚数、金額、住所等に間違いがないか確認してください。**

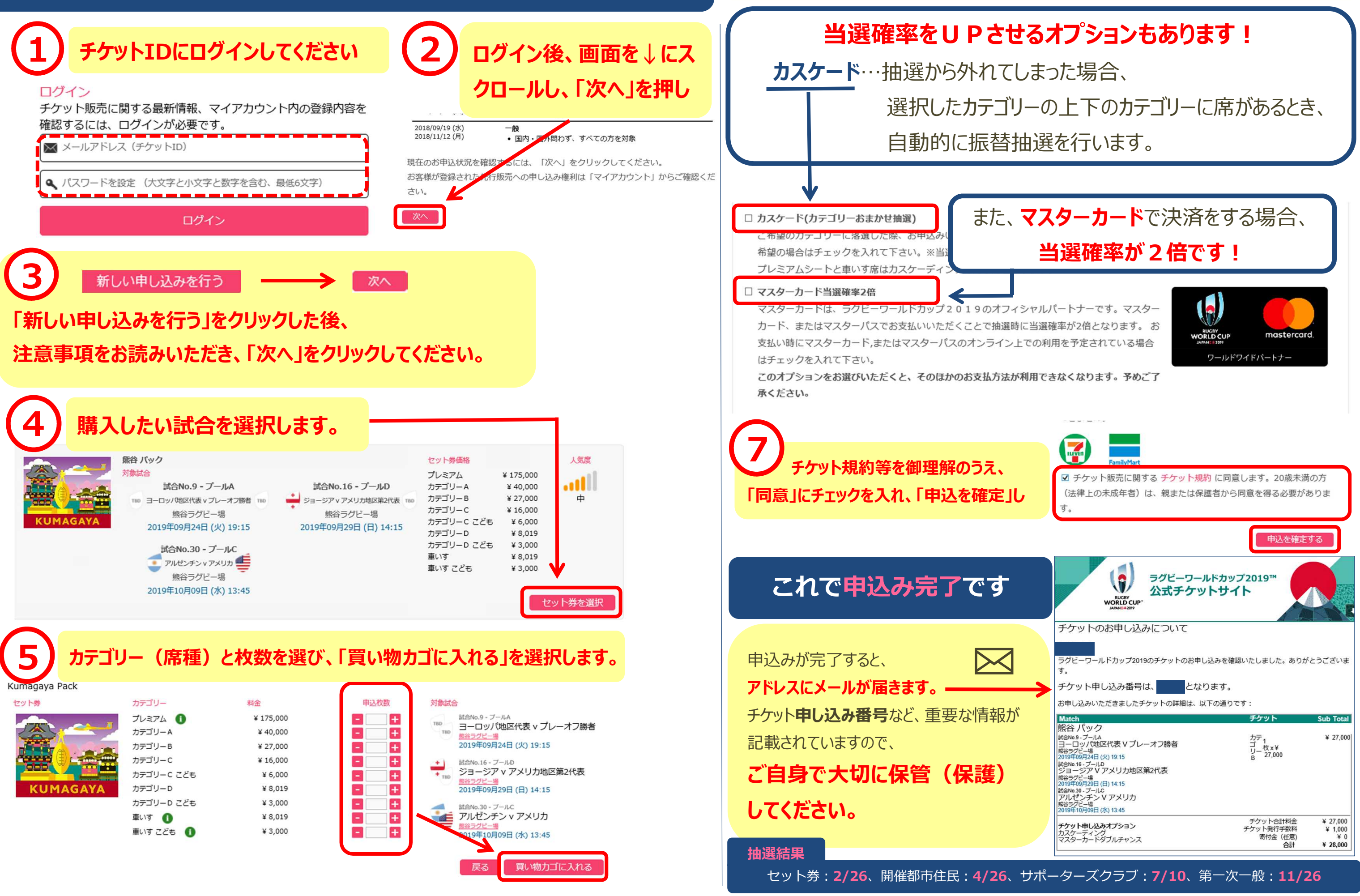